Blankenship\_FM\_pi-xxx.qxd 4/11/08 4:41 PM Page iii $\oplus$ 

# **ROBOT PROGRAMMER'S BONANZA**

**JOHN BLANKENSHIP**

**SAMUEL MISHAL**

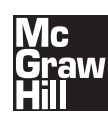

**New York Chicago San Francisco Lisbon London Madrid Mexico City Milan New Delhi San Juan Seoul Singapore Sydney Toronto**

### The McGraw Hill Companies

#### Library of Congress Cataloging-in-Publication Data

Blankenship, John, date. Robot programmer's bonanza / John Blankenship, Samuel Mishal. p. cm. ISBN 978-0-07-154797-0 (alk. paper) 1. Robotics. I. Mishal, Samuel. II. Title. TJ211.B565 2008 629.8-9251—dc22 2008010227

Copyright © 2008 by The McGraw-Hill Companies, Inc. All rights reserved. Printed in the United States of America. Except as permitted under the United States Copyright Act of 1976, no part of this publication may be reproduced or distributed in any form or by any means, or stored in a data base or retrieval system, without the prior written permission of the publisher.

1234567890 DOC/DOC 0 1 4321098

ISBN 978-0-07-154797-0 MHID 0-07-154797-5

Printed and bound by RR Donnelley.

This book is printed on acid-free paper.

McGraw-Hill books are available at special quantity discounts to use as premiums and sales promotions, or for use in corporate training programs. To contact a special sales representative, please visit the Contact Us page at www.mhprofessional.com.

Sponsoring Editor Judy Bass

Production Supervisor Richard C. Ruzycka

Editorial Supervisor Stephen M. Smith

Project Manager

Vastavikta Sharma, International Typesetting and Composition

Copy Editor

Priyanka Sinha, International Typesetting and Composition

Proofreader

Divya Kapoor, International Typesetting and Composition

Art Director, Cover Jeff Weeks

#### Composition

International Typesetting and Composition

Information contained in this work has been obtained by The McGraw-Hill Companies, Inc. ("McGraw-Hill") from sources believed to be reliable. However, neither McGraw-Hill nor its authors guarantee the accuracy or completeness of any information published herein, and neither McGraw-Hill nor its authors shall be responsible for any errors, omissions, or damages arising out of use of this information. This work is published with the understanding that McGraw-Hill and its authors are supplying information but are not attempting to render engineering or other professional services. If such services are required, the assistance of an appropriate professional should be sought.

### **ABOUT THE AUTHORS**

JOHN BLANKENSHIP taught computer and electronic technology for 33 years at the college level. He has also worked as an engineer and as an independent consultant. He received a B.S. in electrical engineering from Virginia Tech, a masters in electronic engineering technology from Southern Polytechnic State University, and an M.B.A. from Georgia State University. This is his sixth book.

SAMUEL MISHAL is a software engineer and systems analyst. He worked as a consultant for major government departments and businesses around the world. He taught mathematics and computing at the college level. He received a B.S. in electronics engineering technology from DeVry University, a bachelors in computer science from the University of Western Australia, a masters in engineering science from Oxford University, and a masters in structural engineering from Imperial College London.

Blankenship\_FM\_pi-xxx.qxd 4/11/08 4:41 PM Page xi  $\displaystyle \bigoplus$ 

## **CONTENTS**

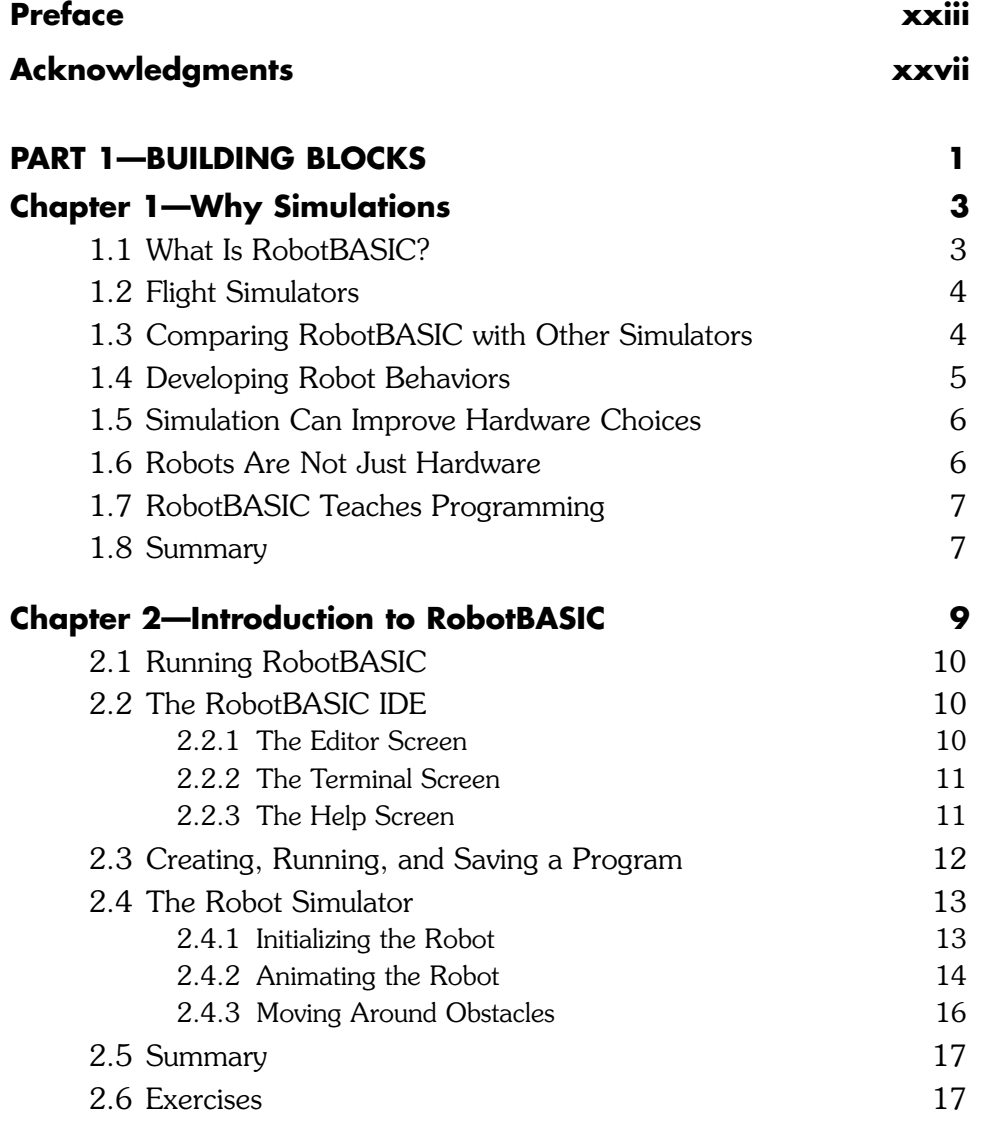

**xi**

**xii CONTENTS**

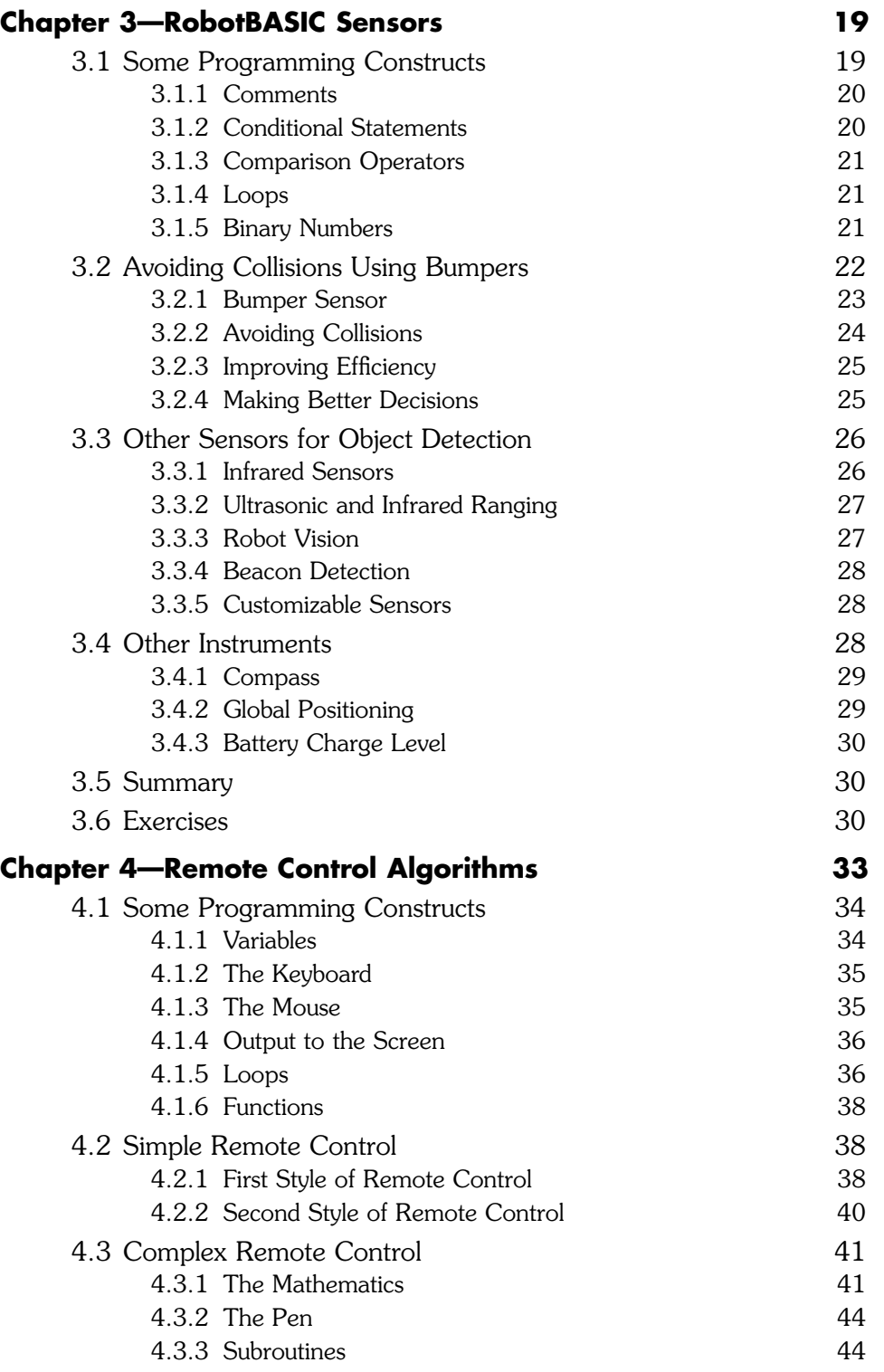

Blankenship\_FM\_pi-xxx.qxd 4/11/08 4:41 PM Page xiii

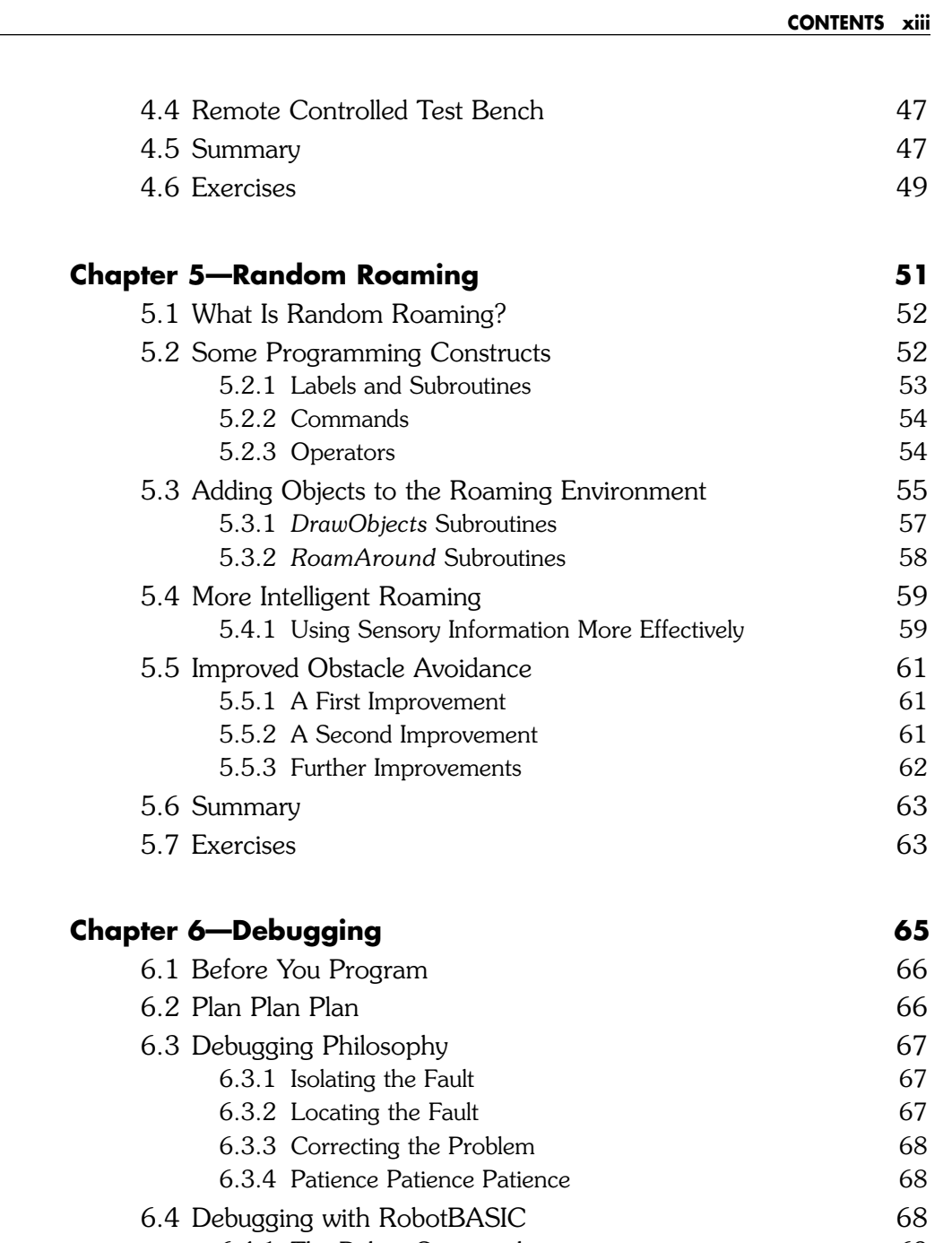

- 6.4.1 The Debug Command 69 6.4.2 Stepping Through a Program 70 6.4.3 Viewing the Infrared Beams 71
- 6.4.4 Viewing Bumper LEDs 71 6.5 Summary 71
- 6.6 Exercises 72

**xiv CONTENTS**

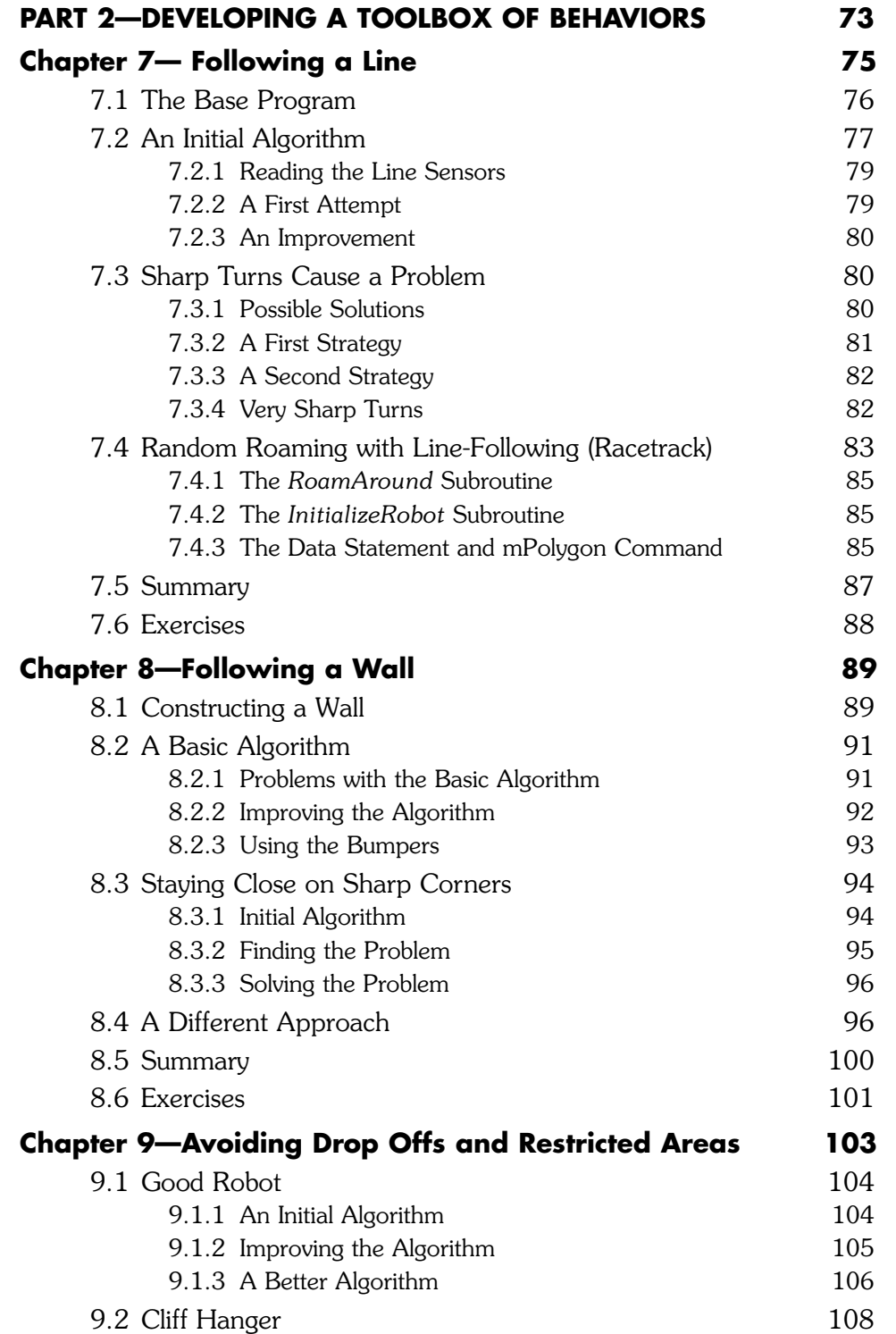

Blankenship\_FM\_pi-xxx.qxd  $4/11/08$  4:41 PM Page  $xv$ 

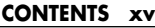

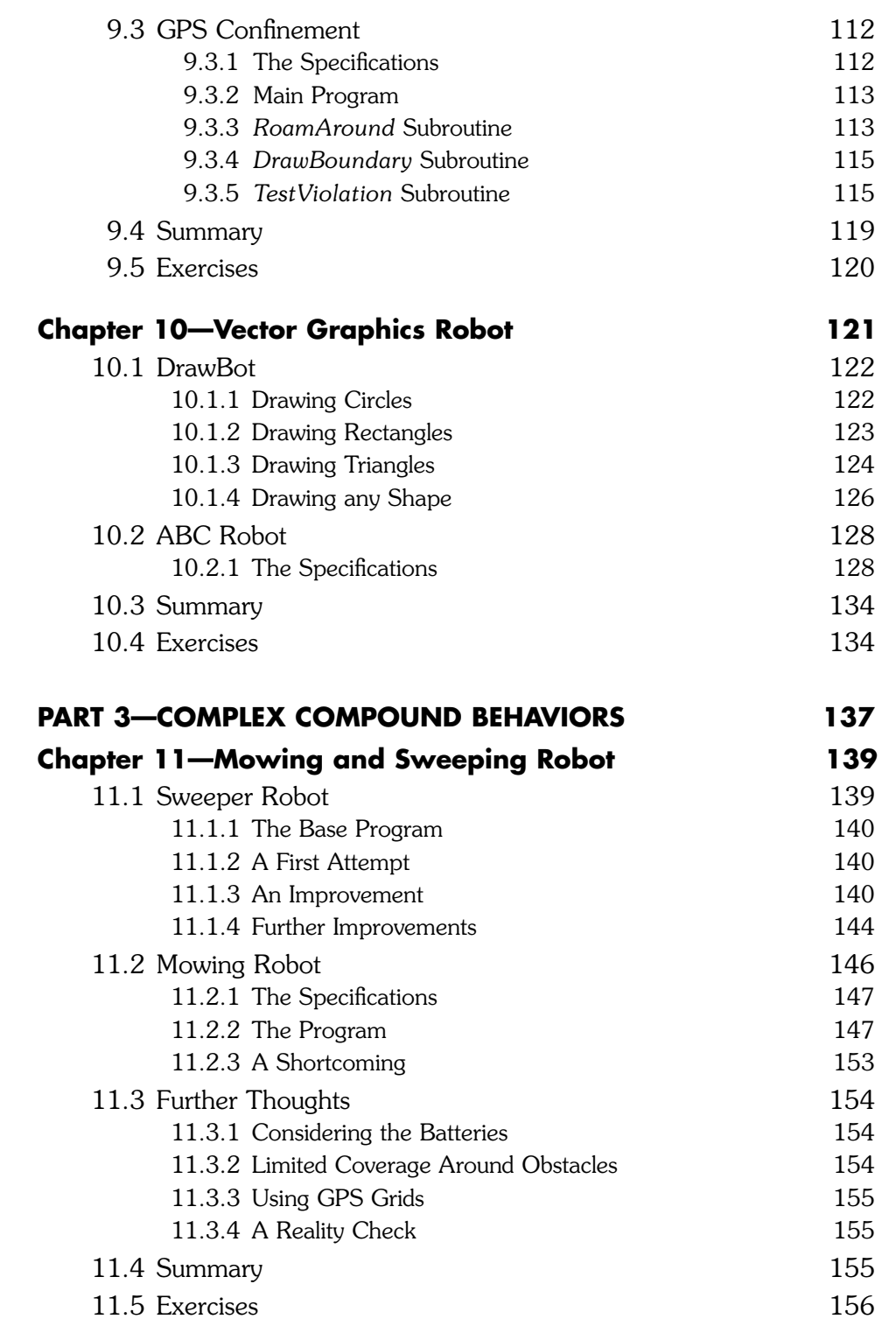

**xvi CONTENTS**

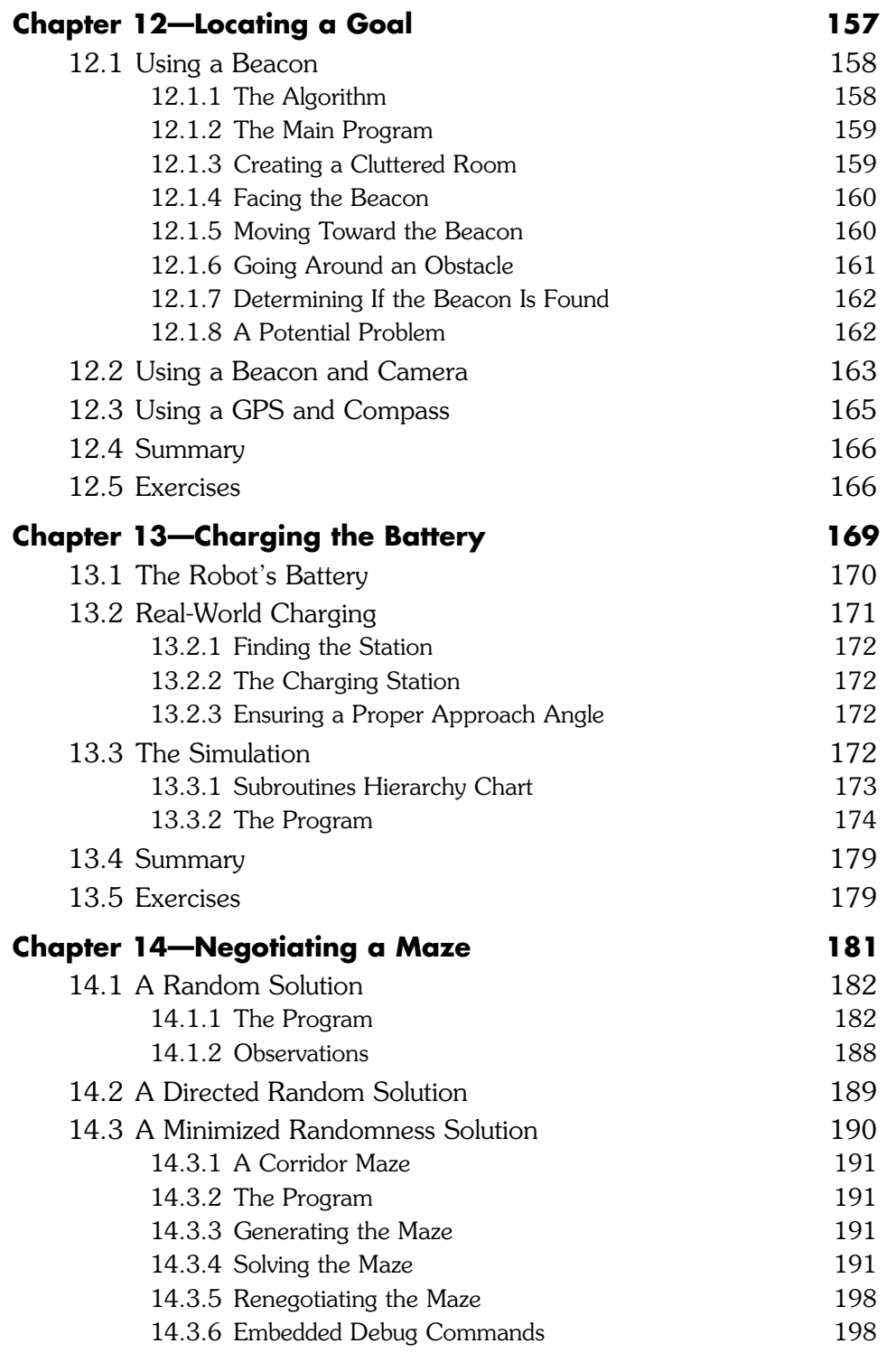

 $\fbox{\texttt{Blankenship\_FM\_pi-xxx.qxd} \quad \ \, 4/11/08 \quad \ \, 4:41 \texttt{ PM} \quad \ \, \texttt{Page} \; \underline{Xv14}$ 

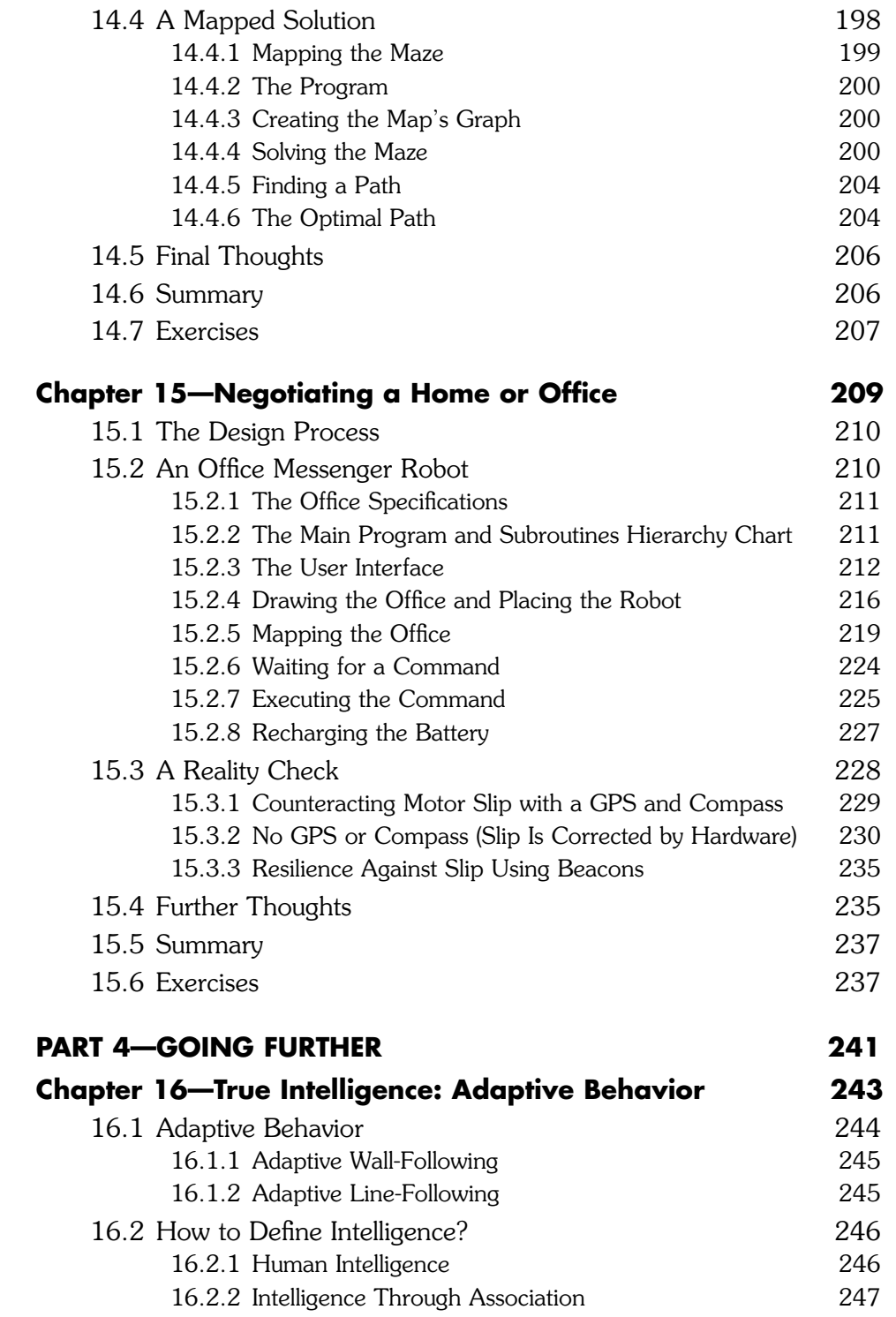

**xviii CONTENTS**

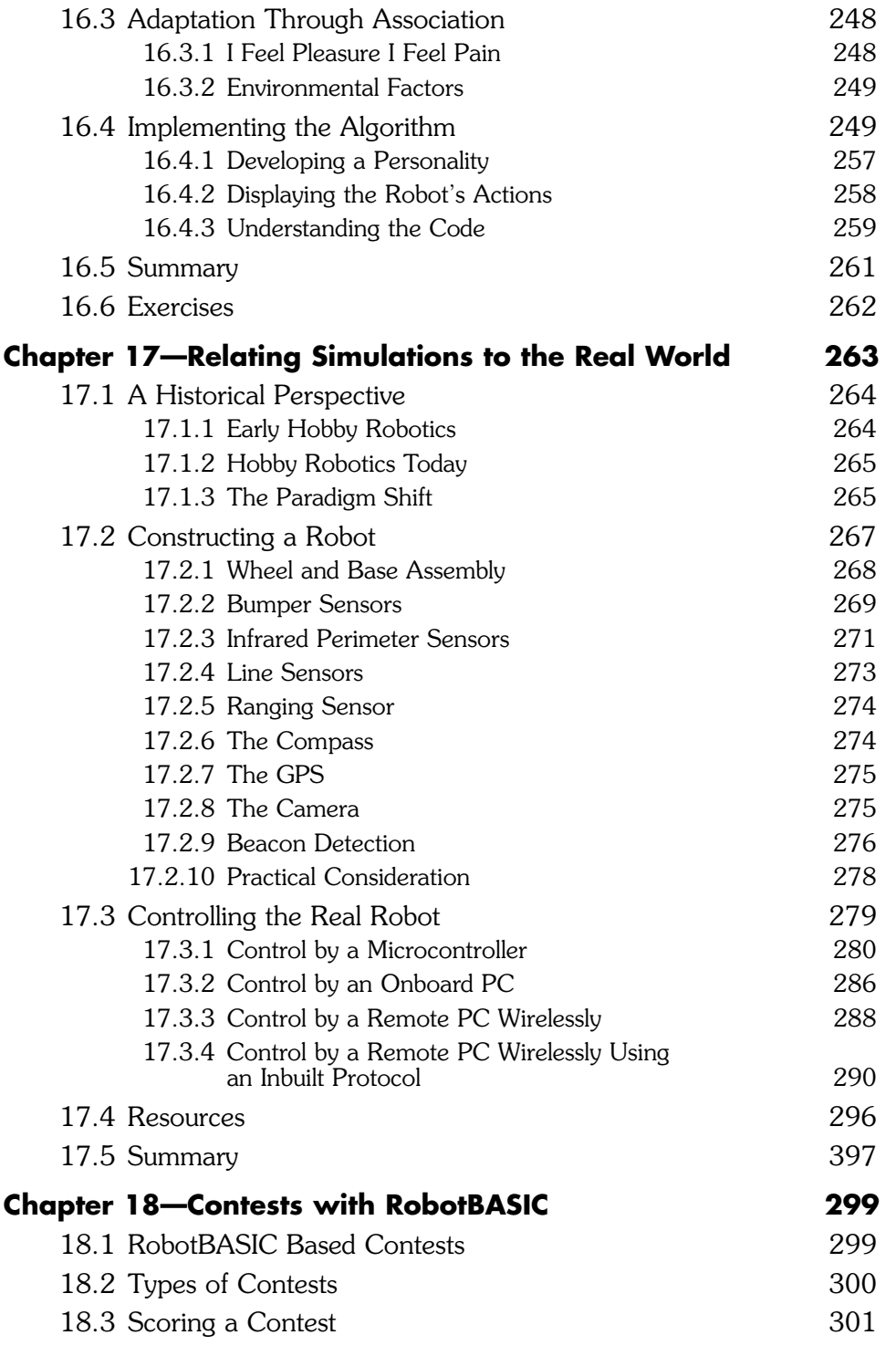

Blankenship\_FM\_pi-xxx.qxd  $4/11/08$  4:41 PM Page  $x \rightarrow$ 

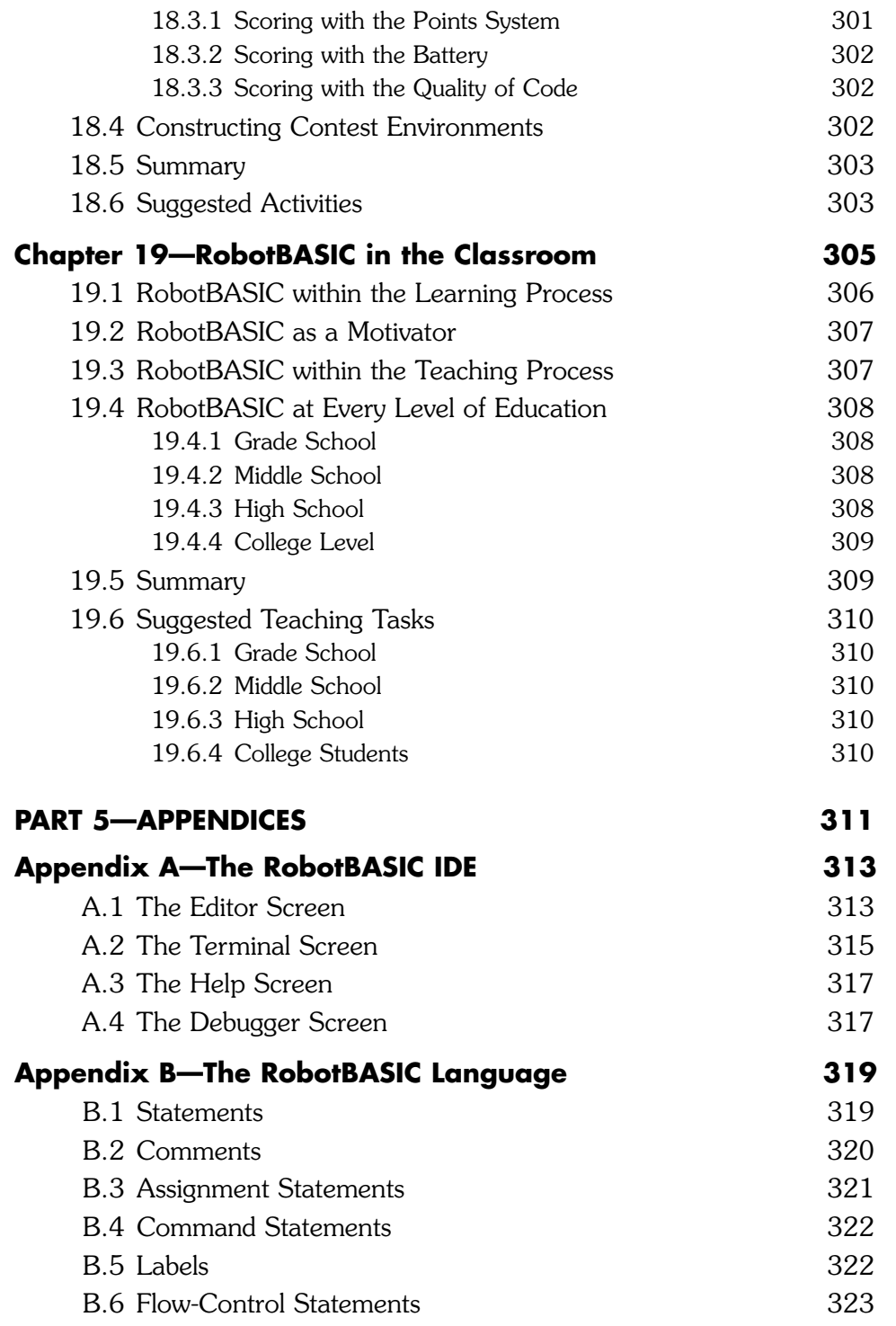

**xx CONTENTS**

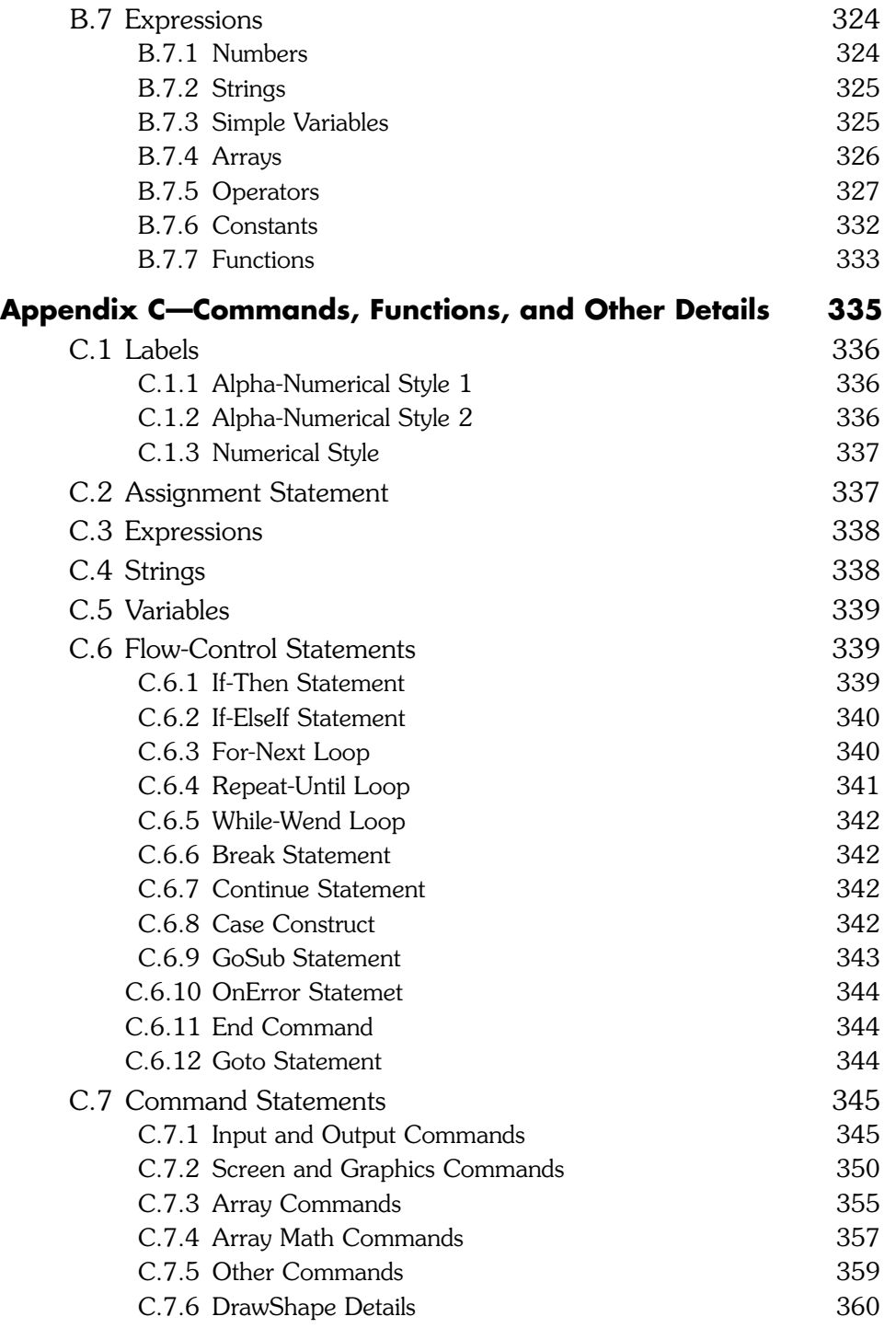

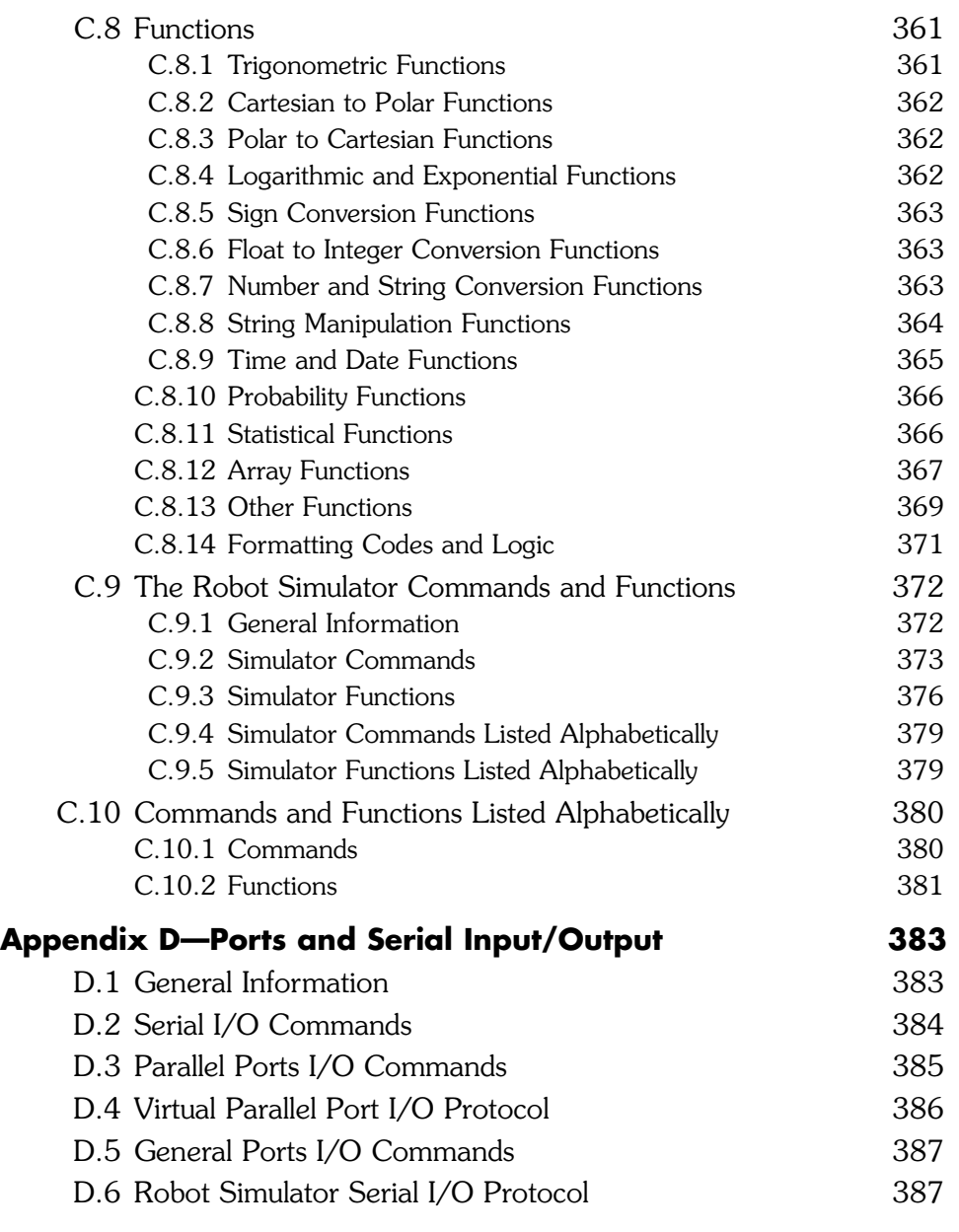

### **Index 391**

### **PREFACE**

The field of hobby robotics has many parallels to personal computing. If you wanted to own a computer in the 1970s, you had to build it yourself. Less than a decade later, you could buy a fully assembled computer and people quickly discovered that programming a computer led to far more enjoyment, satisfaction, and productivity than constructing one.

In the 1980s robot hobbyists spent most of their time building robots from wood and sheet metal. They powered their creations with surplus parts like windshield wiper motors salvaged from car junkyards. So much time was spent in the construction phase that minimal thought was given to the electronic aspects of the project—many of the early robots were controlled with doorbell buttons and relays.

As the personal computer became more powerful a more sophisticated robotics hobbyist began to evolve. They learned more about electronics and started building crude sensors and motor control circuitry that, along with a personal computer, gave their robots, at least, the potential to interact with their environments. These new hobbyists renewed the dream that intelligent robots could actually be built. Unfortunately, most of the people interested in robotics still lacked the required electronics skills and knowledge.

In the years that followed, many books and magazines were published that promised to help robot enthusiasts create circuitry to give their robots more intelligence. However, often, due to complexity and lack of experience, many people had trouble duplicating the authors' works.

Despite all these difficulties, the desire to build personal robots did not diminish. New companies emerged offering robot kits that required minimal experience to build and actuate. These early kits were not programmable, and thus did not satisfy the hobbyists' desire to create intelligent machines. Nowadays there are many companies that offer sophisticated sensors and embedded computers that make it possible to build intelligent, capable and useful robots.

Today, you can buy electronic compasses, ultrasonic rangefinders, GPS systems, infrared perimeter sensors, line and drop-off detectors, color detectors, electronic accelerometers, and even cameras. Reasonable knowledge and often a lot of time are still required to interface these devices to a robot's microcontroller, but the abundance of manuals and books make details available to any hobbyist willing to expend the effort. With sophisticated hardware available to everyone, hobby robotics is now able to turn its attention to programming, finally making it possible to create truly intelligent machines.

Considering these developments, it is easy to feel like all the hard work has been done, when in fact, the real work is just beginning. Remember, personal computers were just a curiosity until the emphasis shifted from building them to programming

### **xxiv PREFACE**

them. This *paradigm shift* enabled innovative hobbyists and entrepreneurs to create word processors, spreadsheets, and graphical user interfaces (GUIs) that changed the world. The world of hobby robotics is now entering such an era. Today's robot enthusiasts no longer need a degree in electronics and a machine shop in their garage to create robots that are ready to be programmed. They do, however, need to understand programming, because it is software that truly creates a useful robot.

Sophisticated kits and fully assembled robots are available from many vendors. Numerous companies offer off-the-shelf hardware modules that enable a typical hobbyist to *assemble* a custom robot with capabilities that were only a dream a few years ago. A hobbyist that understands the concepts of robot programming can use these new platforms to create the projects robot builders have been seeking for years.

Unfortunately learning to program a robot can be very frustrating, even if you have the appropriate hardware. Sensors often need adjusting and realigning and batteries always seem to need recharging. When the robot fails to respond properly you run the risk of damaging it or even your home or furniture. Because you can't *see why* the robot is failing, the task of debugging the code can often be exasperating. With the world of robotics entering its new era, there has to be a better way for hobbyists to learn about *programming* their machines.

This book is aimed at the new hobbyist who is interested in *programming* robots. Today there are numerous microcontrollers that can be used to control robots. These controllers can be programmed using a variety of programming languages (Assembly, C, BASIC, and others). This lack of homogeneity in hardware and software tools make it hard to learn how to program a robot, even if you have previous programming experience.

In reality, the details of the implementation using a specific combination of software and hardware are of secondary concern. What is important in programming a robot to do useful tasks is the *algorithm* that achieves the desired logic. Once the algorithm is determined it can be easily *translated* into any programming language to work on any appropriate microcontroller.

RobotBASIC is a full-featured, interpreted programming language with an integrated robot simulator that can be used to *prototype* projects. The simulator allows you to research various combinations of sensors and environments. You can change the types and arrangements of sensors in seconds, making it possible to experiment with numerous software ideas. You can test your algorithms in environments that would be impractical to create in real life.

The simulated mobile robot is two-dimensional, but programming it lets you learn how to use all the sensors you would expect to find installed on robots costing hundreds if not thousands of dollars. And you will soon discover that programming the simulation is so much like programming the real thing (less all the frustrating aspects) that you will soon forget it is just a circle moving on your screen.

RobotBASIC has capabilities far beyond the robot simulator. It is a powerful programming language with functions that support graphics, animation, advanced mathematics, and access to everything from I/O ports to Bluetooth communication so that you can even use it to control a real-world robot if you choose. When you learn about robot programming with RobotBASIC you won't have to spend months building a robot. You will be able to start programming immediately and never have to worry about charging batteries or damaging furniture, although you can simulate those events too.

The book is divided into four parts. Part 1 explores the advantages of using a simulator and teaches how to use the simulated robot and its sensors. It also introduces the RobotBASIC language and programming concepts in general. By the time you finish Part 1, you will be able to write and debug simple programs that move the robot around a simulated environment while avoiding objects that block its path.

Part 2 examines everything you typically find hobbyists doing at robot clubs. You will learn ways to make the robot follow a line on the floor, hug a wall, or stay away from a drop-off such as a stairway. All of these topics (and more) are examined with simple easy-to-understand approaches. The simulation is then used to expose problems and deficiencies with the initial approaches. New and better algorithms are then developed and explained. Learning about robotics using this building blocks approach can be very motivational because it is exciting and relevant. As you proceed through the book you will gain more knowledge about programming and problem solving principles. This makes RobotBASIC an ideal first language for teaching students about programming, mathematics, logical thinking, and robotics.

The chapters in Part 3 combine the behaviors developed in Part 2 into compound complex behaviors, that enable the robot to solve real-world projects such as charging the robot's battery, mowing a lawn, solving a maze, locating a goal, and negotiating a home or office environment. As in Part 2, the projects are first explored with simple approaches before introducing more complex concepts. The advanced reader will find this part of the book interesting because many behaviors are evolved using mathematics and computer science topics.

Part 4 explores advanced topics such as adaptive behavior and how RobotBASIC programs can be used to control real-world robots using wireless links. Additionally, ideas are forwarded for why RobotBASIC can be useful in robotic contests and as a teaching tool in the classroom.

The RobotBASIC program along with all the programs in this book can be downloaded from www.RobotBASIC.com. The language is subject to change as alterations and upgrades are implemented. The help files accessible from the latest IDE will have the most valid up-to-date descriptions of all the functionalities of the language. Make sure to always download the latest version and to consult the help files for any new and modified features. Also make sure to check the site for:

- Updated listings of all the programs in the book.
- Solutions for some of the exercises in the book.
- Any corrections to errors that may have slipped into the book.
- Other information and news.